, tushu007.com

<<Adobe photoshop CS

<<Adobe photoshop CS >>

- 13 ISBN 9787900420015
- 10 ISBN 7900420010

出版时间:2005-5

页数:98

PDF

http://www.tushu007.com

, tushu007.com

### <<Adobe photoshop CS

a Photoshop CS<br>"Photoshop CS" and "Photoshop CS" Photoshop CS" Photoshop CS" Photoshop CS" Photoshop CS" Photoshop CS" Photoshop CS" Photoshop CS" Photoshop CS" Photoshop CS" Photoshop CS" Photoshop CS" Photoshop CS" Photo Photoshop CS Photoshop CS and Photoshop CS and Equation  $\overline{R}$ ImageReady Web web 2008 web 14 CD-ROM 111 20 Photoshop

Photoshop

Photoshop<br>??

 $\gamma$ ?

### , tushu007.com

# $<<$ Adobe photoshop  $CS$

I.A.U

Adobe ACTC

Photoshop C

# <<Adobe photoshop CS

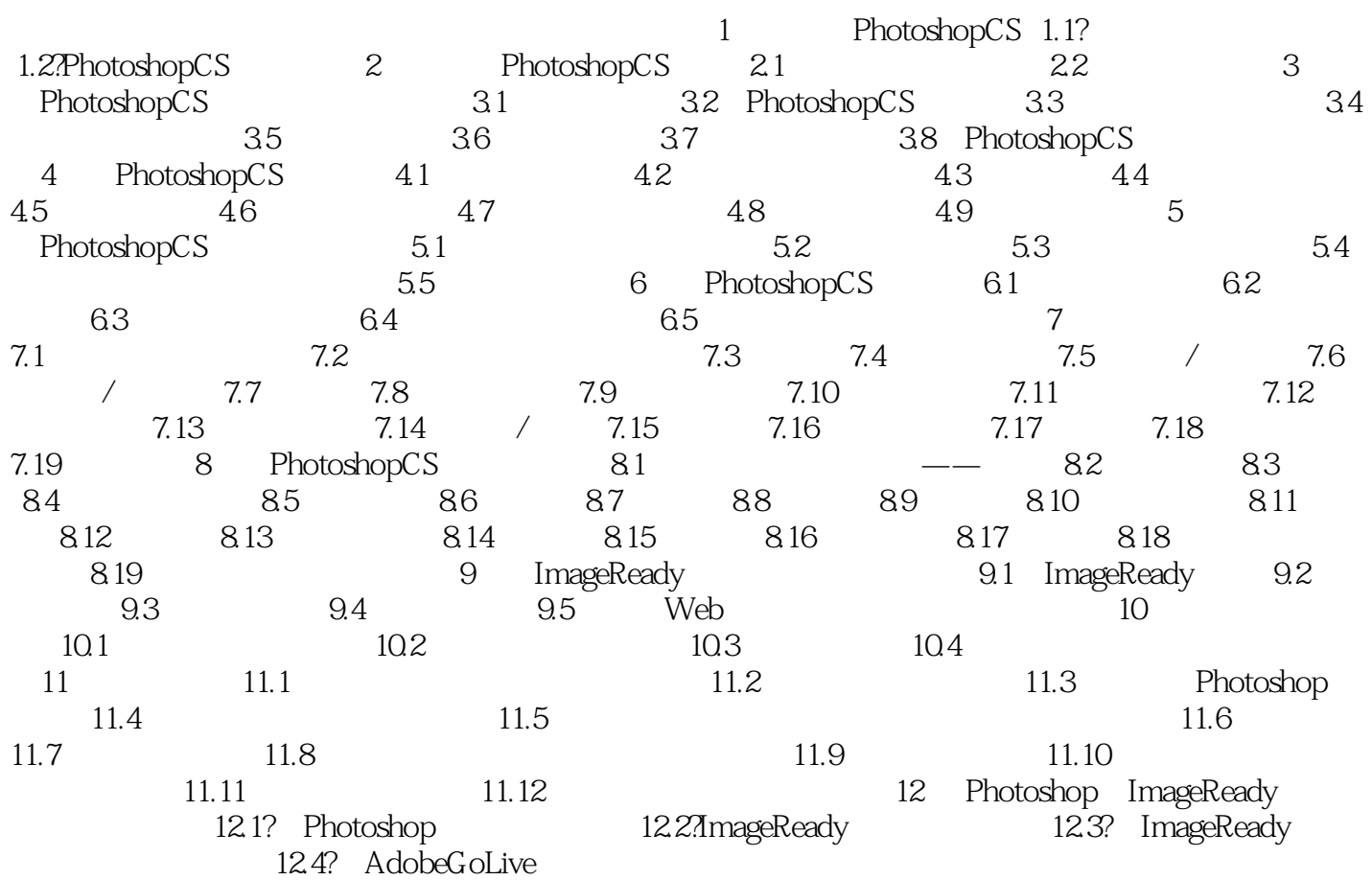

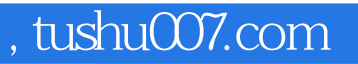

# <<Adobe photoshop CS

本站所提供下载的PDF图书仅提供预览和简介,请支持正版图书。

更多资源请访问:http://www.tushu007.com